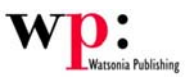

## HyperSnap 6.xx Quick Reference

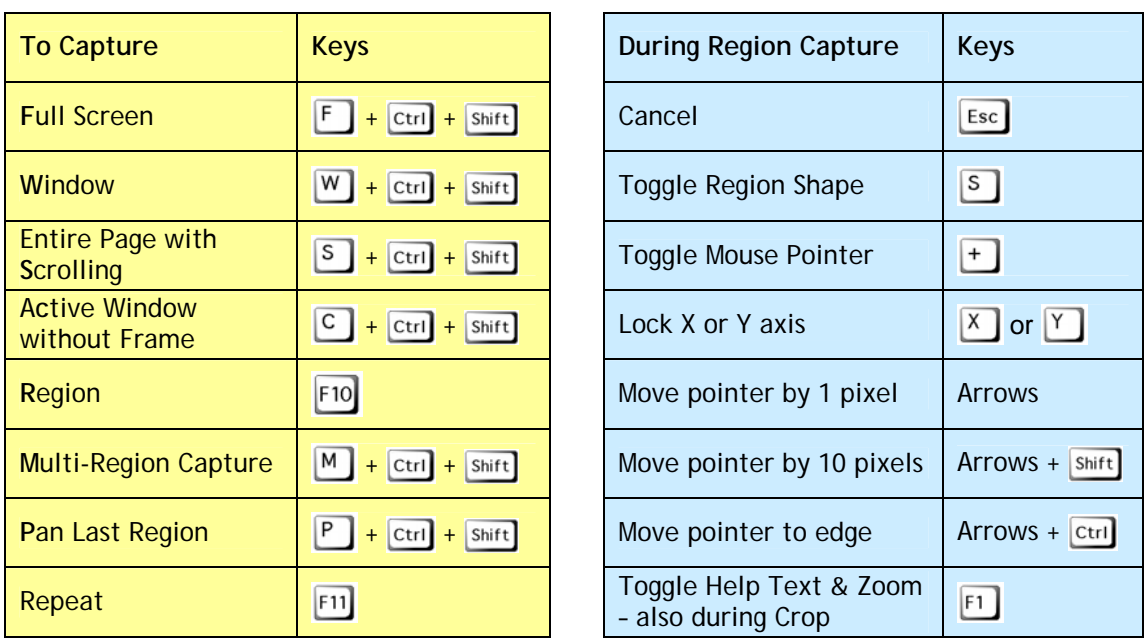

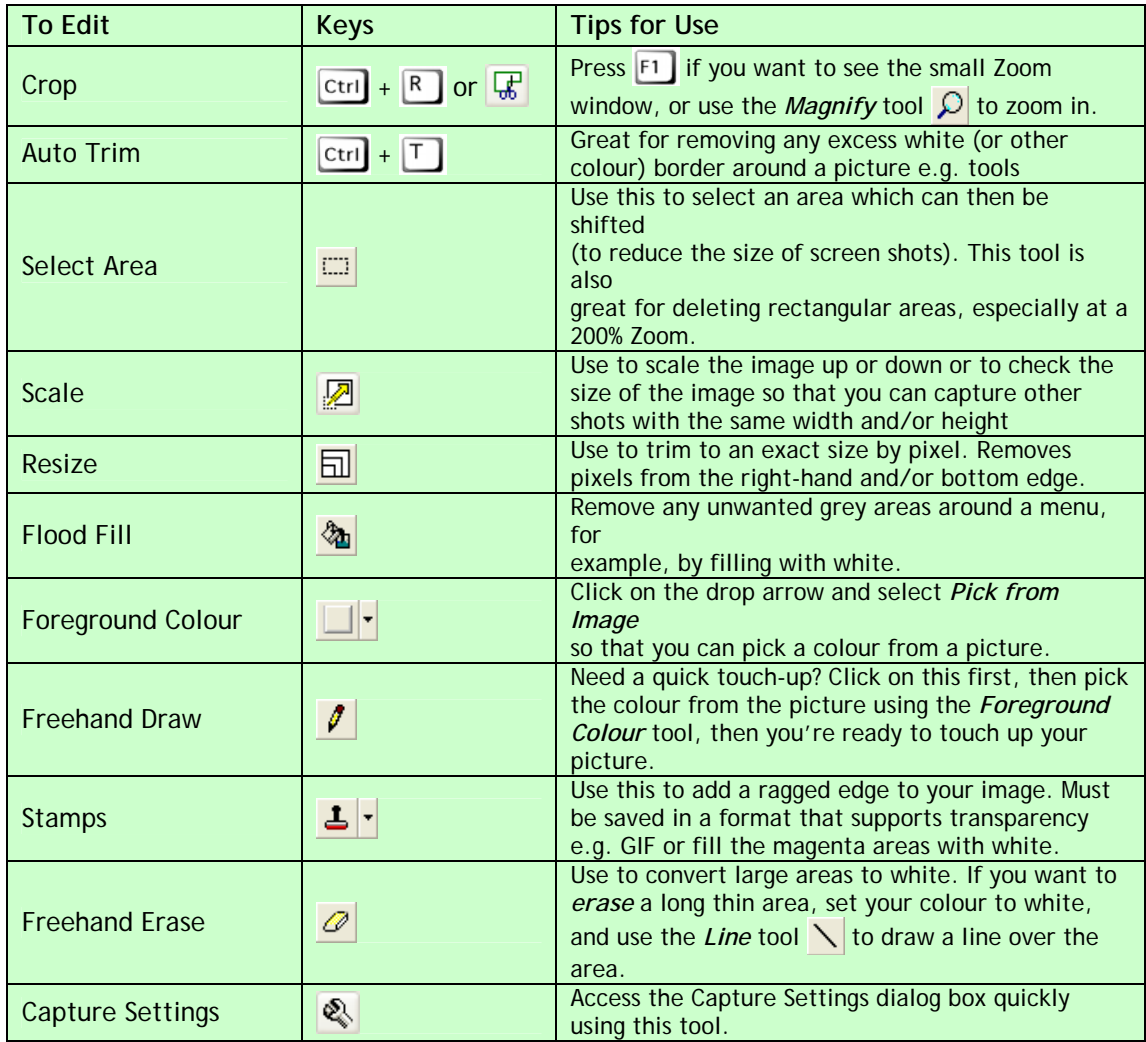

**Watsonia Publishing** 47 Greenaway Street Bulleen, Vic, 3105, Australia Phone: +61 3 9851 4000 Facsimile: +61 3 9851 4001 info@watsoniapublishing.com www.watsoniapublishing.com

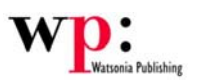

## HyperSnap 6.xx Tips & Hints

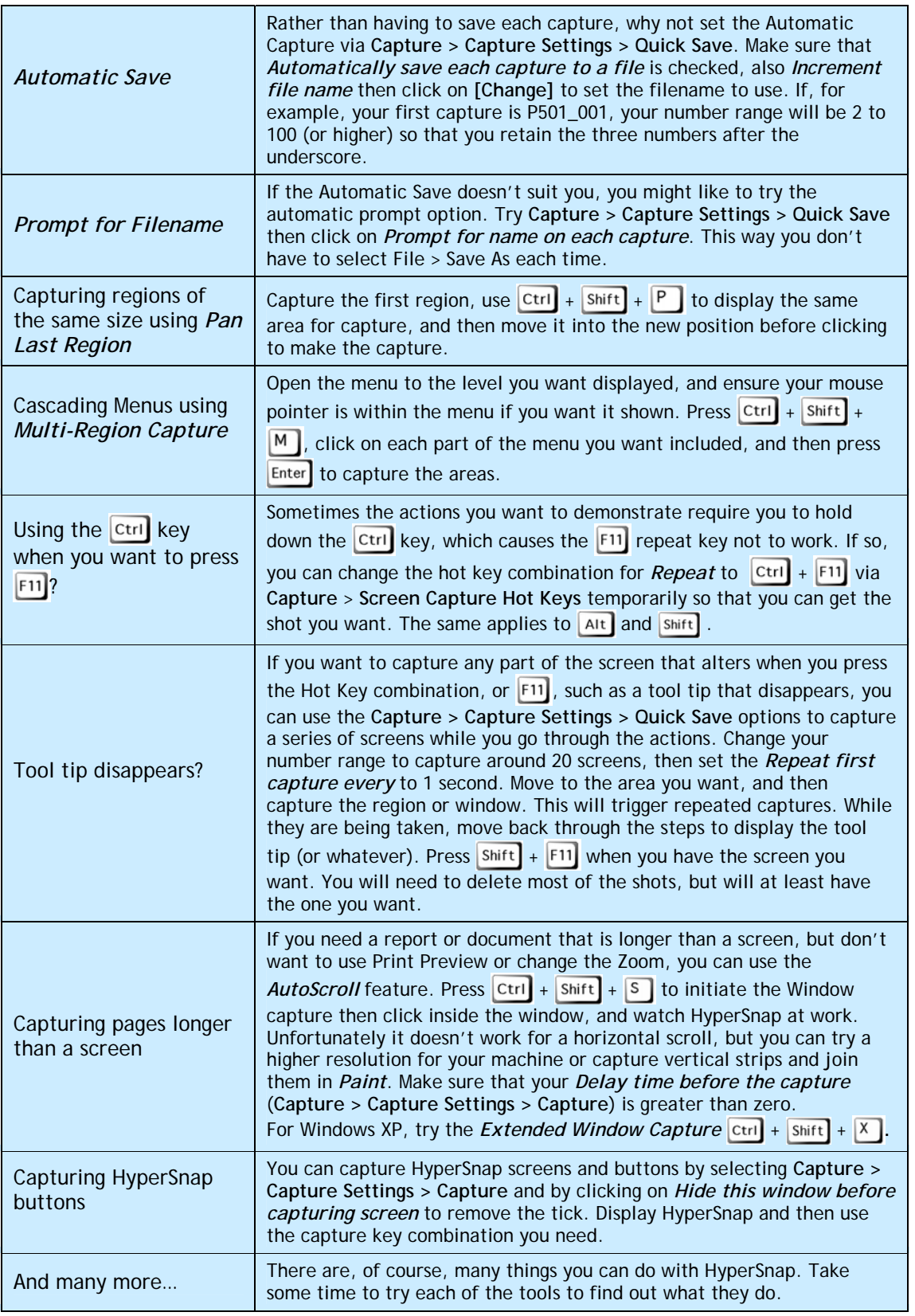